TO: FROM: SUBJECT: DATE: MSPM Distribution N. Ad lernan Revised BX.7.03 August 26, 1968

The attached revision of BX.7.03 documents the most current implementation of the eplbsa command.

In particular, the working\_segs procedure is now used to create temporary segments 1n the process directory and store the permanent segments in the working directory.

 $\mathcal{L}$ 

MULTICS SYSTEM-PROGRAMMERS' MANUAL SECTION BX.7.03 PAGE 1

Pub 1 i shed: 08/26/68

(Supersedes: BX.7.03 (old BX.5.05), 01/17/68)

# Identification

The eplbsa command N. Adleman

## Purpose

This section describes the eplbsa command. The user invokes this command to produce, in his working directory, standard text, link, and symbol segments from a segment containing an eplbsa symbolic source program. The eplbsa command may also be invoked by the epl command (MSPM BX.7.02) following an epl compilation.

### Usage

When a user types a command line of the following form:

eplbsa alpha [option\_command (s) ]

the eplbsa command is invoked by the shell (MSPM BX.2). The symbol "alpha" may be either a path name or an entry name and specifies that segment <alpha.eplbsa> contains the source program. (If alpha is an entry name, it is assumed to be in the current working directory.) The remaining symbols are interjected option commands. Currently the epibsa command observes only the following options:

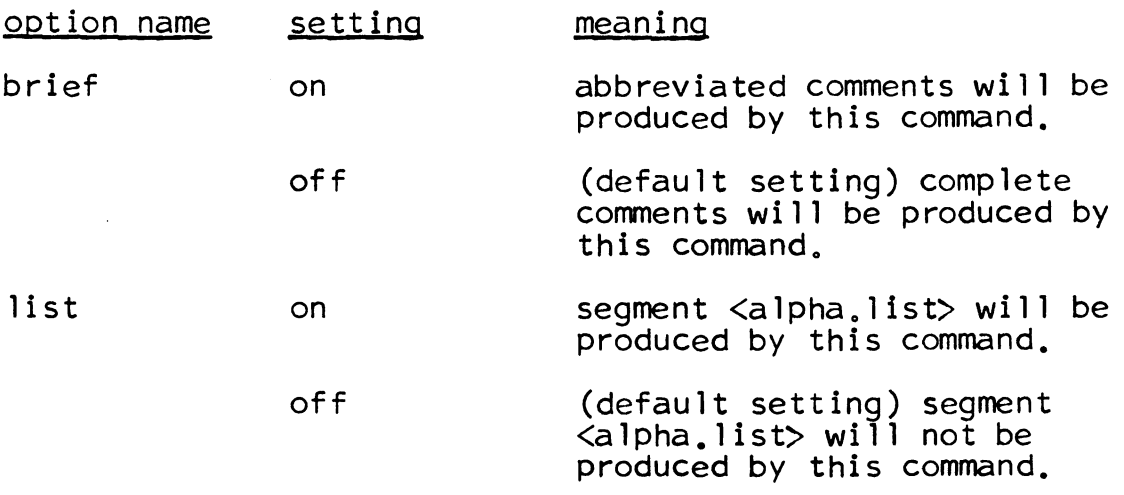

For further details on options, see MSPM BX.12.01.

# Method

1. Using the symbol "alpha" as the input argument, the eplbsa command calls the entryarg procedure (MSPM BY.2.04) to determine the path name and entry name for  $\langle$ alpha.eplbsa> which contains the eplbsa symbolic source program to be assembled. A pointer to <alpha.eplbsa> is then established by calling the smm\$initiate procedure (MSPM 80.3.02).

If a pointer to the segment  $\langle$ alpha.eplbsa $\rangle$  cannot be created, error type 1 is immediately reported. (see the discussion on errors below.)

- 2. The settings of the brief and list options are then<br>retrieved by calls to the read opt (BY.9.10) procedure. These settings are then examined and pertinent internal indicators are established within the eplbsa command.
- 3. The eplbsa command then invokes the working\_segs\$init procedure (MSPM BY.2.11) to create segments in the process directory as follows:

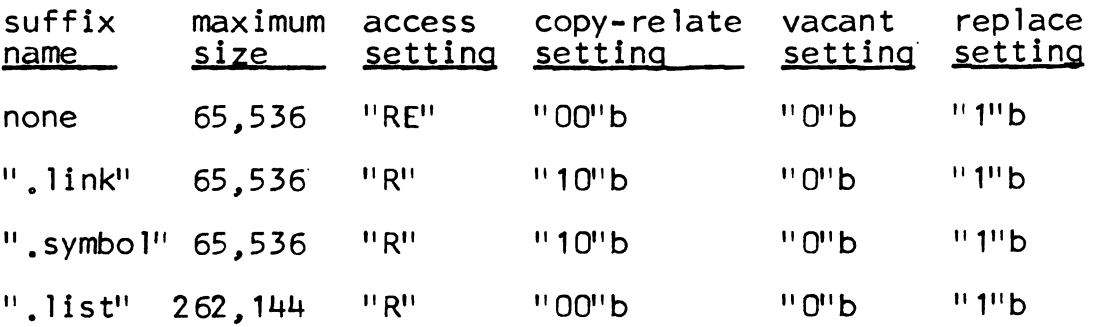

(See MSPM BY.2.11 for a complete discussion of the above settings). If any one of these segments can not be created in the process directory, error type 2 is reported by the eplbsa command.

4. The assembler is then invoked by the following epl statement;

call eplbsa\_11;

Note that eplbsa\_11 bas been previously created by the gecos\_seg command (MSPM BX.17.01).

5. Upon return from the eplbsa\_11 procedure, the eplbsa command determines the lengths of the text, symbol and list segments.

# MULTICS SYSTEM-PROGRAMMERS' MANUAL SECTION BX.7.03 PAGE 3

6. The working\_segs\$finish procedure is then invoked to directory into the working directory. If any of the new segments can not be moved into the desired target directory, the eplbsa command reports error type 3 (see be low).

#### Errors

The eplbsa command does not use the standard error handling mechanism (MSPM BY.11) to report any abnormalities that may be encountered. Instead, a message is immediately reported by calling the write\_out (BY.4.02) procedure.<br>The error type is not included as part of the message. The possible errors are:

#### Type Meaning

- $1.$ unable to obtain a pointer to the following segment: <"segment name filled in">
- 2. unable to create the following segment in the process directory:  $\langle$ " segment name filled in">
- 3. unable to move the following segment into the desired target directory:<br>
<"segment name filled in">